# THE COMPETITIVE BIDDING PROCESS

allows applicants to identify and request products and/or services so that potential service providers can review those requests and submit bids for them.

## The process consists of five steps:

- Get Ready to File
  - Perform a needs assessment
  - Review your state and local procurement rules
  - Review the <u>Eligible Services</u> List

#### **File and certify an FCC Form 470**

- No service provider who will bid on your 470 can help you file
  - You may or may not wish to file a Request for Proposal (RFP)
  - Note: Special rules apply for Low Cost, High Speed Access and Fiber/Self-Provisioned Networks
  - After you certify your FCC Form 470, USAC issues a Receipt Notification Letter (RNL)

### Ensure an <u>open and fair process</u>

- Provide any FCC Form 470, RFP and other information/updates in EPC for all potential bidders for at least 28 days
  - Utilize a <u>Bid Evaluation Matrix</u> with price of eligible services/equipment as the primary factor.
    - Consider all responsive bids
    - The Bid Evaluation Matrix is subject to <u>document retention</u> rules
  - Abide by the Gift Rules

Wait **at least** <u>28 days</u> before selecting a service provider

- The Allowable Contract Date (included in your RNL) is 28 days after the FCC Form 470 is **certified**
- The day you certify the FCC Form 470 is day 1. If the FCC Form 470 is certified on the 1st of the month, you may select a service provider on or after the 29th of the month
  - If you later **change the information** needed to respond to the bid, you must restart the 28 days
  - If you issue an RFP on a later date, you must restart the 28 days
- \* State or Local procurement rules may require a longer waiting period

#### Select a service provider

- Prior to certifying the FCC Form 471 and after your allowable contract date
  - Ensure that price is the primary factor in your selection
  - Enter into a legally binding agreement
  - If there is a signed contract, upload it to EPC

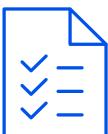

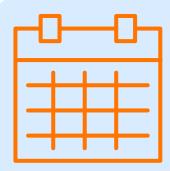

Be sure to retain all necessary documentation related to your competitive bidding process for ten years after the last day you receive services.

For more information, visit us at the <u>Competitive</u> <u>Bidding webpage</u>. If you have any questions, <u>contact us</u>.